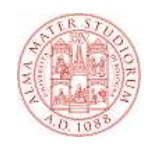

### **Introduzione a XML**

#### **Che cos'è XML?**

- **XML: Extensible Markup Language: anguage:**
	- **è un linguaggio che consente la rappresentazione di documenti e dati strutturati su supporto digitale**
	- **è uno strumento potente e versatile per la creazione, memorizzazione e distribuzione di documenti digitali**
	- **la sua sintassi rigorosa e al contempo flessibile consente di utilizzarlo nella rappresentazione di dati strutturati anche molto complessi**

## **Le origini**

- **XML è stato sviluppato dal World Wide Web Consortium**
- **Nel 1996 è stato formato un gruppo di lavoro con l'incarico di definire un linguaggio a markup incarico estensibile di uso generale**
- **Le specifiche sono state rilasciate come W3C Recommendation nel 1998 e aggiornate nel 2004 Recommendation nel 1998 e aggiornate nel 2004**
- **KML deriva da SGML, un linguaggio di mark-up dichiarativo sviluppato dalla International Standardization Organization (ISO), e pubblicato ufficialmente nel 1986 con la sigla ISO 8879**
- **XML nasce come un sottoinsieme semplificato di SGML orientato all' utilizzo su World Wide Web**
- **Ha assunto ormai un ruolo autonomo e una diffusione ben maggiore del suo progenitore**

## **SGML**

- **SGML (Standard Generalized Markup Language) è il padre sia di HTML che di XML.**
- **Pregi**
	- **Potente e flessibile (standard ISO, espandibile, fortemente strutturato, non proprietario, indipendente dalla piattaforma)**

#### **Difetti**

- **Struttura pesante**
- **Sono obbligatori un DTD e uno StyleSheet**
- **Obbligatoria la validazione del documento**
- **Le istanze SGML sono troppo pesanti e non robuste per applicazioni WEB**

## **XML come linguaggio di markup**

- **F** Come SGML XML è un linguaggio a marcatori (markup)
- **Un linguaggio di markup è composto di istruzioni, è definite tag o marcatori, che descrivono la struttura e la forma di un documento**
- **Ogni marcatore (o coppia di marcatori) identifica un elemento o componente del documento**
- **I marcatori vengono inseriti all'interno del documento**
- **Sia il testo, sia i marcatori sono memorizzati in formato ASCII**
- **XML usa la codifica dei caratteri UNICODE**
- **E** Un documento XML è "leggibile" da un utente umano **senza la mediazione di software specifico**

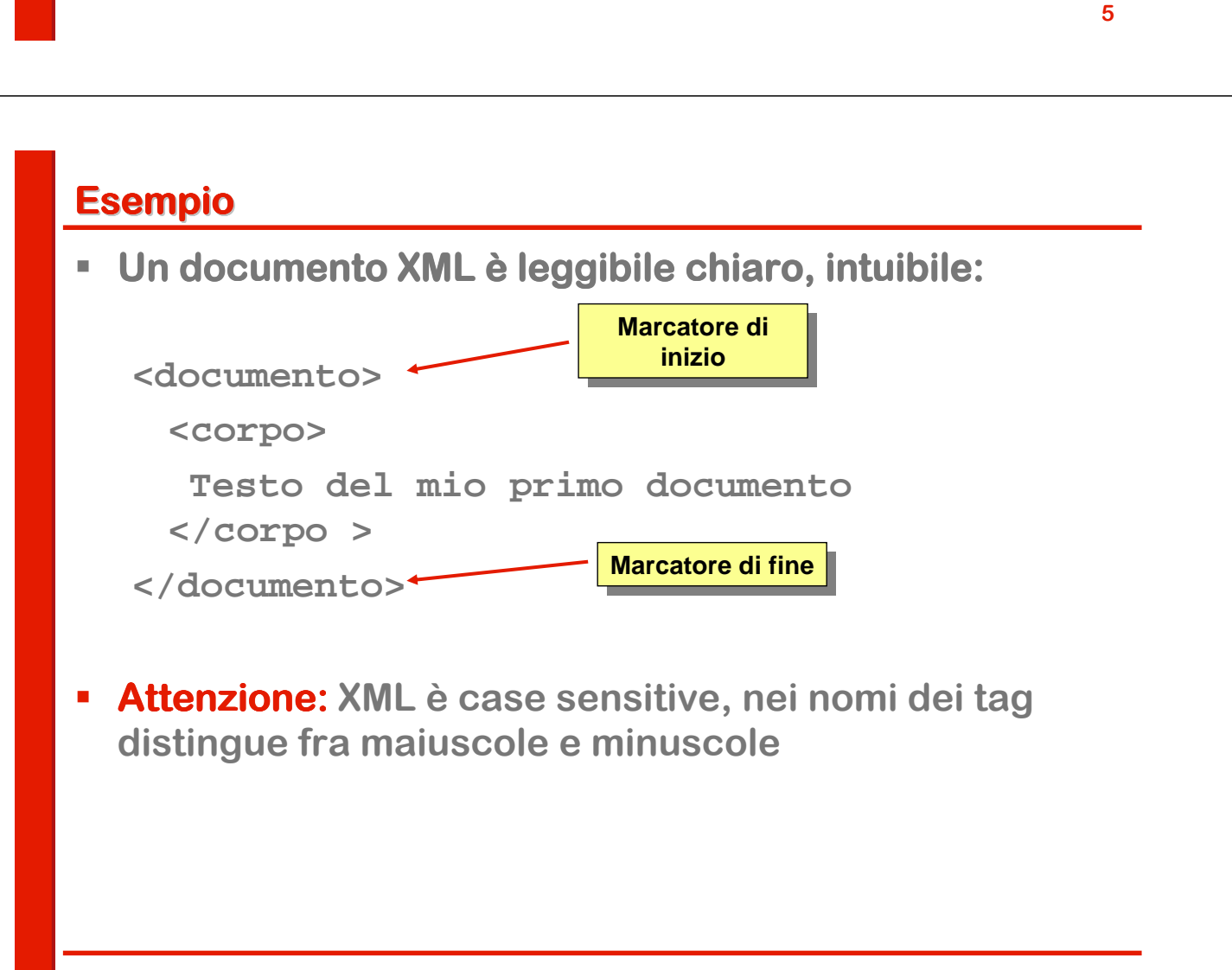

**Altro esempio…**

**<prenotazione>**

**<idVolo>PA321</idVolo>**

**<idCliente>PP2305</idCliente>**

**<data>22-10-2001</data>**

**<prezzo valuta="Euro">245</prezzo>**

**</prenotazione>**

### **XML: caratteristiche**

- **KML è indipendente dal tipo di piattaforma hardware e software su cui viene utilizzato**
- **Permette la rappresentazione di qualsiasi tipo di documento (e di struttura) indipendentemente dalle finalità finalità applicative applicative**
- **E**' indipendente dai dispositivi di archiviazione e **visualizzazione**
- **Un documento XML:**
	- **può essere archiviato su qualsiasi tipo di supporto digitale**
	- **può essere visualizzato su qualsiasi dispositivo di output**
	- **può essere facilmente trasmesso via Internet tramite i protocolli HTTP, SMTP, FTP**

## **XML: caratteristiche**

- **XML è uno standard di pubblico dominio**
- **ogni software "conforme XML" è in grado di gestire dati in formato XML**
- **sono disponibili numerose applicazioni e librerie open source per la manipolazione di dati in formato source per la manipolazione di dati in formato XML basate su diversi linguaggi di programmazione (Java, C, C#, Python C, C#, Python, Perl, PHP…)**
- **una applicazione in grado di elaborare dati in formato XML viene definita elaboratore XML**

### **XML come metalinguaggio**

- **XML è un metalinguaggio**
- **Definisce un insieme regole (meta)sintattiche, attraverso le quali è è possibile descrivere possibile descrivere formalmente un linguaggio di markup, detto applicazione XML**
- **Ogni applicazione XML:** 
	- **eredita un insieme di caratteristiche sintattiche comuni**
	- **definisce una sua sintassi formale particolare**
	- **è dotata di una semantica**

## **Metalinguaggio e linguaggi**

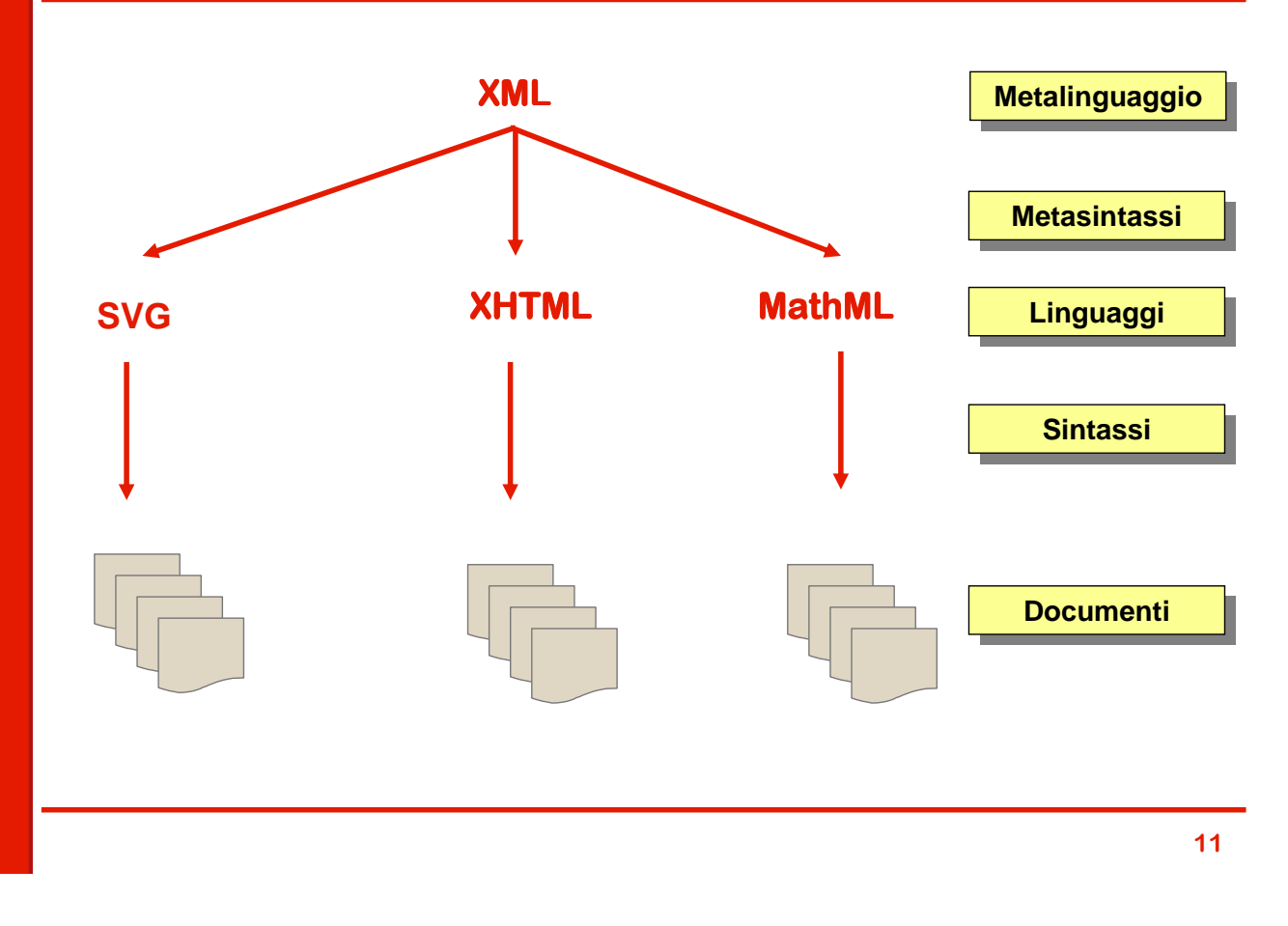

## **Linguaggi e grammatiche**

- **Per definire un linguaggio è necessario un meccanismo che vincoli l'utilizzo dei tag tag all'interno dei documenti.**
- **Si deve poter stabilire quali tag possono essere in Si deve poter stabilire quali tag possono essere utilizzati e come, secondo una precisa struttura logica.**
- **Abbiamo cioè bisogno di definire una grammatica**
- **E** Una grammatica è un insieme di regole che indica **quali vocaboli (elementi) possono essere utilizzati e**  con che struttura è possibile comporre frasi **(documenti).**
- **Se un documento XML rispetta le regole definite da una grammatica è grammatica è detto valido per un particolare linguaggio di markup**

#### **Documenti ben formati e documenti validi**

#### **In XML ci sono regole sintattiche**

- **Come dobbiamo scrivere le informazioni all'interno dei documenti**
- **E** Ci possono essere (ma non è obbligatorio) regole **semantiche** 
	- **Cosa possiamo scrivere in un documento XML.**
- **Un documento XML che rispetta le regole sintattiche si dice ben formato ( formato (well-formed)**
- **Un documento XML che rispetta le regole sintattiche e le regole semantiche si dice valido**
- **Un documento ben formato può non essere valido rispetto ad una grammatica, mentre un documento valido è è necessariamente ben formato.**

#### **Struttura logica di un documento XML**

- **Un documento XML**
	- **E' strutturato i modo gerarchico**
	- **E' composto da elementi.**
- **Un elemento**
	- **rappresenta un componente logico del documento**
	- **può contenere un frammento di testo oppure altri elementi (sottoelementi).**
- **Ad un elemento possono essere associate informazioni descrittve descrittve chiamate attributi.**
- **Gli elementi sono organizzati in un albero con una radice singola (root)**
- **Ogni documento XML può essere rappresentato come un albero che prende il come di document tree document tree**

## **Struttura fisica di un documento XML**

- **Un documento XML è è un semplice file di testo semplice file testo**
- **La struttura del documento viene rappresentata mediante marcatori (markup)**
- **E** Gli elementi sono rappresentati mediante tag: coppie **di marcatori che racchiudono il contenuto dell'elemento elemento**
- **I sottoelementi** sono tag contenuti all'interno di un **altro tag**
- **Gli attributi vengono rappresentati sotto forma di coppie nome- nome-valore all valore allvalore all'interno dei interno dei interno tag**
- **La radice** è un tag che racchiude tutto il resto del **documento ( e quindi tutti gli altri tag gli altri tag)**
- **Un documento può inoltre contenere spazi bianchi, a capo e commenti**

```
15
```
### **Aspetti di sintassi generale**

- **Un documento XML è una stringa di caratteri ASCII o UNICODE**
- **I nomi di elementi, attributi e entità sono sensibili alla differenza tra maiuscolo e minuscolo**
- **Il mark-up è separato dal contenuto testuale mediante caratteri speciali:**

 $= < 8$ 

- **I caratteri speciali non possono comparire come contenuto testuale e devono essere eventualmente sostituiti mediante i riferimenti a entità sostituiti mediante i** 
	- **E** &**It**; > &

#### **Struttura logica e fisica**

 **Esiste una corrispondenza diretta fra struttura fisica e struttura logica (tree struttura logica (tree)**

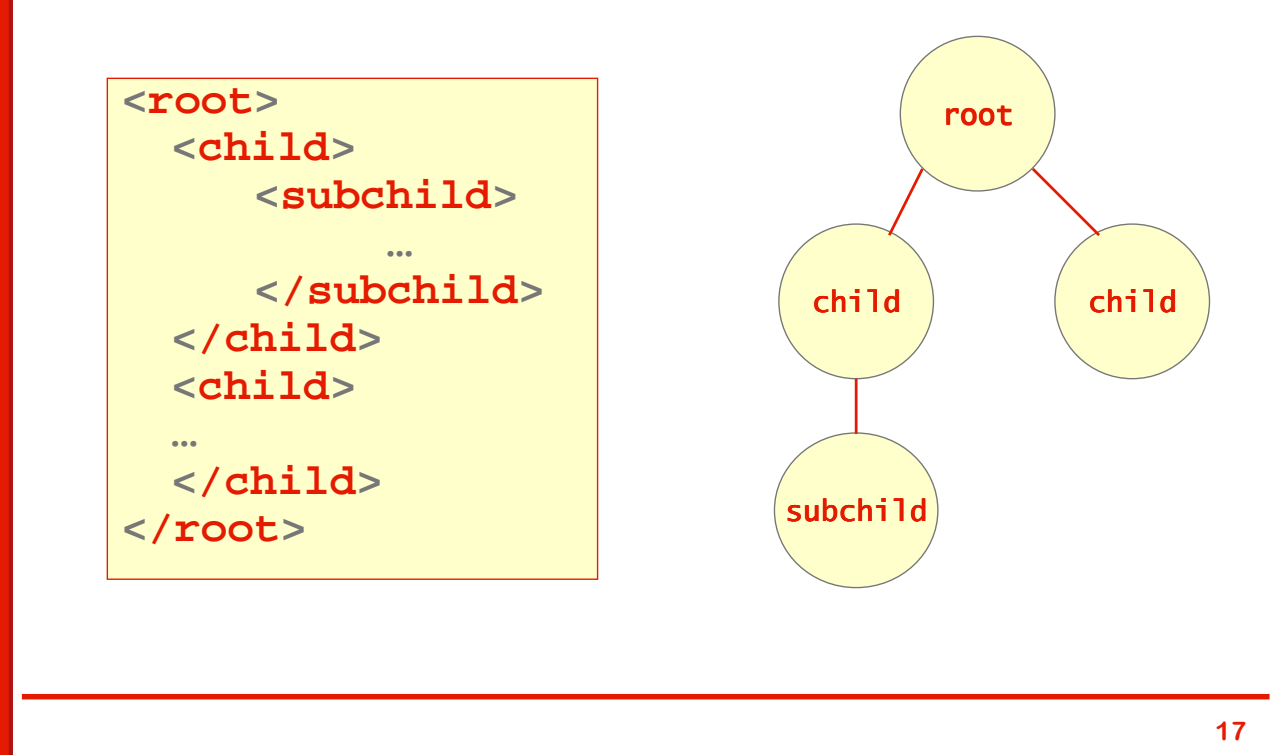

## **Struttura formale di un documento XML**

- **Un documento è è costituito da due parti due** 
	- **Prologo: contiene una dichiarazione XML ed il riferimento (opzionale) ad altri documenti che ne definiscono la struttura o direttive di eleborazione**
	- **Corpo: è il documento XML vero e proprio**

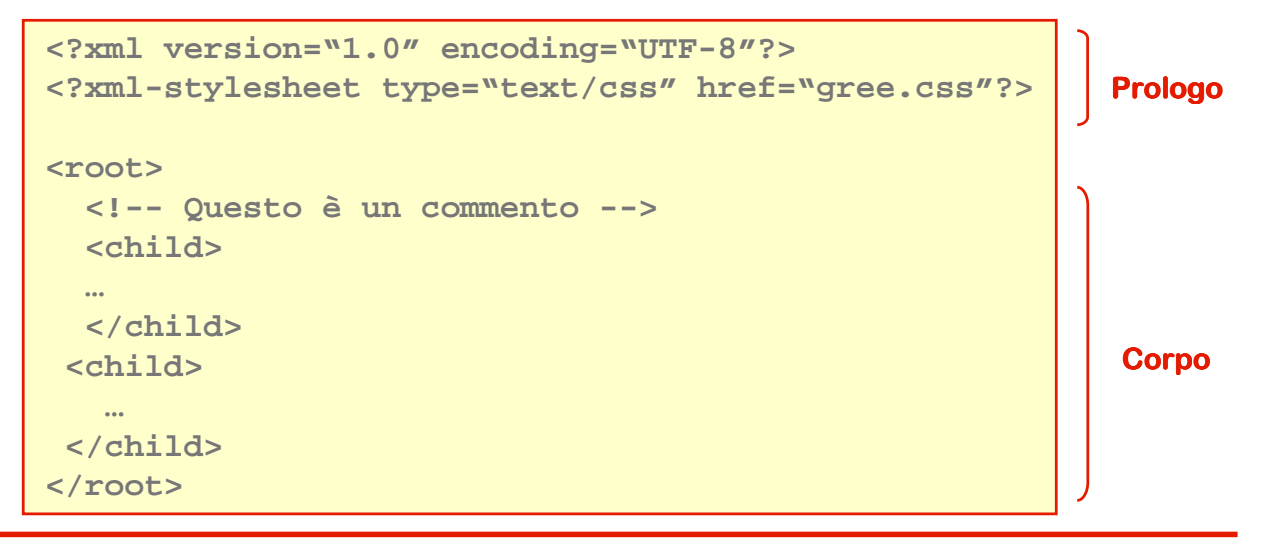

#### **Prologo: XML Declaration**

- **Ogni documento XML inizia con un prologo che contiene una XML declaration**
- **Forme di XML declaration:** 
	- **<?xml version="1.0"?>**
	- **<?xml version="1.0" encoding="UTF-8"?>**
- **Contiene informazioni su:**
	- **Versione: per ora solo 1.0**
	- **Set di caratteri (opzionale):**
- **Esempi di set di caratteri:**
	- **ASCII: set di caratteri a 7 bit**
	- **UTF-8: unicode a 8 bit**
	- **UTF-16: unicode a 16 bit**
	- **ISO-8859-1: set Latin 1 con lettere accentate**

**19**

#### **Prologo: riferimenti a documenti esterni**

- **Il prologo può contenere riferimenti a documenti esterni utili per il trattamento del documento**
- **Processing instructions: istruzioni di elaborazione** 
	- **Esempio 1: rappresentazione mediante CSS:**
		- **<?xml-stylesheet type="text/css" href="gree.css"?>**
	- **Esempio 2: trasformazione XSLT**

**<?xml-stylesheet type="text/xsl" href="go.xslt"?>**

**EDoctype declaration: grammatica da utilizzare per la <b>Doctype declaration:** grammatica da utilizzare per la **validazione del documento**

**Grammatica contenuta in un file locale**

**<!DOCTYPE book SYSTEM "book.dtd">**

**Grammatica accessibile ad un URL pubblico:**

**<!DOCTYPE book PUBLIC "http://www.books.org/book.dtd">**

## **Commenti**

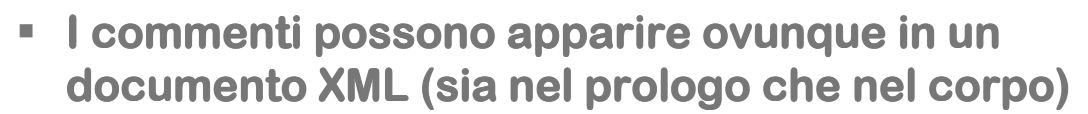

- **I commenti sono utili per** 
	- **Spiegare la struttura del documento XML**
	- **Commentare parti del documento durante le fasi di sviluppo e di test del nostro software**
- **I commenti non vengono mostrati dai browser ma sono visibili da parte di chi guarda il codice sorgente del documento XML**

**<!-- Questo è un commento -->**

### **Elementi e Tag**

- **Un elemento è un frammento di testo racchiuso fra è di testo uno start tag e un end tag**
- **E** Uno start tag è costituito da un nome più eventuali attributi (v. slide succ.) racchiusi dai simboli '<','>'

**<TagName attribute-list>**

**E** Un end tag è costituito da un nome (lo stesso dello start tag) racchiuso da '</','>':

#### **</TagName>**

 **Un tag vuoto è è rappresentabile come: rappresentabile come: <TagName attribute-list />**

**Equivale a**

**<TagName attribute-list></TagName>**

-**Attenzione: I tag non possono avere nomi che iniziano per XML, XMl, Xml, xml… xml…**

## **Attributi**

- **A ogni elemento possono essere associati uno o più attributi che ne specificano ulteriori caratteristiche o proprietà proprietà non strutturali.**
- **Ad esempio:**
	- **la lingua del suo contenuto testuale**
	- **un identificatore univoco**
	- **un numero di ordine**
	- **etc.**
- **Gli attributi XML sono caratterizzati da** 
	- **un nome che li identifica**
	- **un valore**

### **Esempio di documento con attributi**

```
<?xml version="1.0" ?>
<articolo titolo="Titolo dell'articolo">
  <paragrafo titolo="Titolo del primo paragrafo">
      <testo>Blocco di testo del primo 
  paragrafo</testo>
      <immagine file="immagine1.jpg"></immagine>
  </paragrafo>
  <paragrafo titolo="Titolo del secondo paragrafo">
      <testo>Blocco di testo del secondo 
  paragrafo</testo>
      <codice>Esempio di codice</codice>
      <testo>Altro blocco di testo</testo>
  </paragrafo>
   <paragrafo tipo="bibliografia">
      <testo>Riferimento ad un articolo</testo>
   </paragrafo>
</articolo>
```
## **Elementi o attributi?**

- **Qualche regola per decidere:**
	- **Un elemento è estendibile in termini di contenuto (con elementi figli) e di attributi**
	- **Un attributo non è estendibile: può solo modellare una proprietà di un elemento in termini di valore**
	- **Un elemento è un'entità a se stante (un oggetto?)**
	- **Un attributo è strettamente legato ad un elemento**
	- **Un attributo può solamente contenere un valore "atomico"**
- **In pratica non c'è non c'è una regola valida in assoluto una regola valida in assoluto**
- **La scelta dipende da diversi fattori: leggibilità fattori: leggibilità, semantica, tipo di applicazione, efficienza…**

### **Elementi o attributi: esempio**

 **Vediamo tre varianti dello stesso pezzo di documento che usano in modo diverso elementi e attributi**

```
<libro isbn="1324AX" titolo="On the road" />
```

```
<libro isbn="1324AX">
  <titolo>On the road</titolo>
```

```
</libro>
```

```
<libro>
 <isbn>1324AX</isbn>
 <titolo>On the road</titolo>
</libro>
```
## **Riferimenti ad entità**

**I** riferimenti ad entità servono per rappresentare **caratteri riservati (per esempio < > o &)**

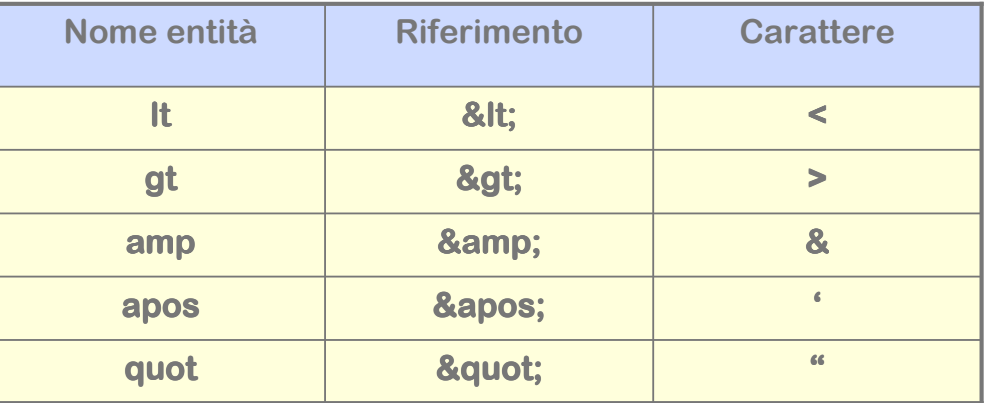

- **Oppure per rappresentare caratteri UNICODE mediante la notazione &#XXXX:**
	- $\bullet$  &#0189:  $\rightarrow \frac{1}{2}$
	- $\cdot$  **a**  $\cancel{h}$   $\cancel{h}$  **e**  $\cancel{h}$  **e**  $\cancel{h}$

```
27
```
## **Sezione CDATA**

- **Per poter inserire brabi di testo senza preoccuparsi di sotituire i caratteri speciali si possono utilizzare le sezioni CDATA (Character Data)**
- **Il testo contenuto in una sezione CDATA NON viene analizzato dal parser**
- **Una sezione CDATA può contenere caratteri "normalmente "normalmente normalmente" proibiti**
- **Si utilizza la seguente sintassi:**

**<![CDATA[ Contenuto della sezione ]]>**

- **L'unica sequenza non ammessa è ]] (chiusura )**
- **Esempi:**

```
<El> <![CDATA[ <<"'!] && ]]> </El>
<E> <![CDATA[<Elemento/><A>Ciao</A>]]> </E>
```
## **Conflitti sui nomi**

- **Capita abbastanza comunemente, soprattutto in**  documenti complessi, la necessità di dare nomi uguali **ed elementi (o attributi) con significati diversi**
- **Ad esempio:**

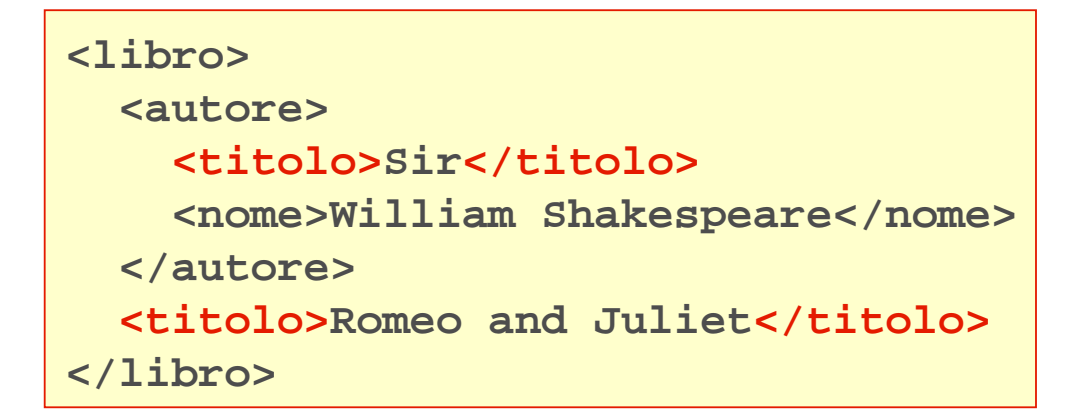

#### **Namespace**

- **Per risolvere il problema si ricorre al concetto di** "spazio dei nomi" (namespace)
- **Si usano prefissi che identificano il vocabolario di appartenenza di elementi ed attributi**
- **Ogni prefisso è Ogni prefisso è associato ad un URI (Uniform Resource Identifier) ed è un alias per l'URI stesso**
- **L'URI in questione è normalmente un URL: si ha quindi la certezza di univocità univocità**
- **E' un meccanismo simile ai nomi lunghi delle classi in Java (i package definiscono un sistema di namespace):**
	- **Nome breve: JButton**
	- **Nome lungo: javax.swing.JButton**

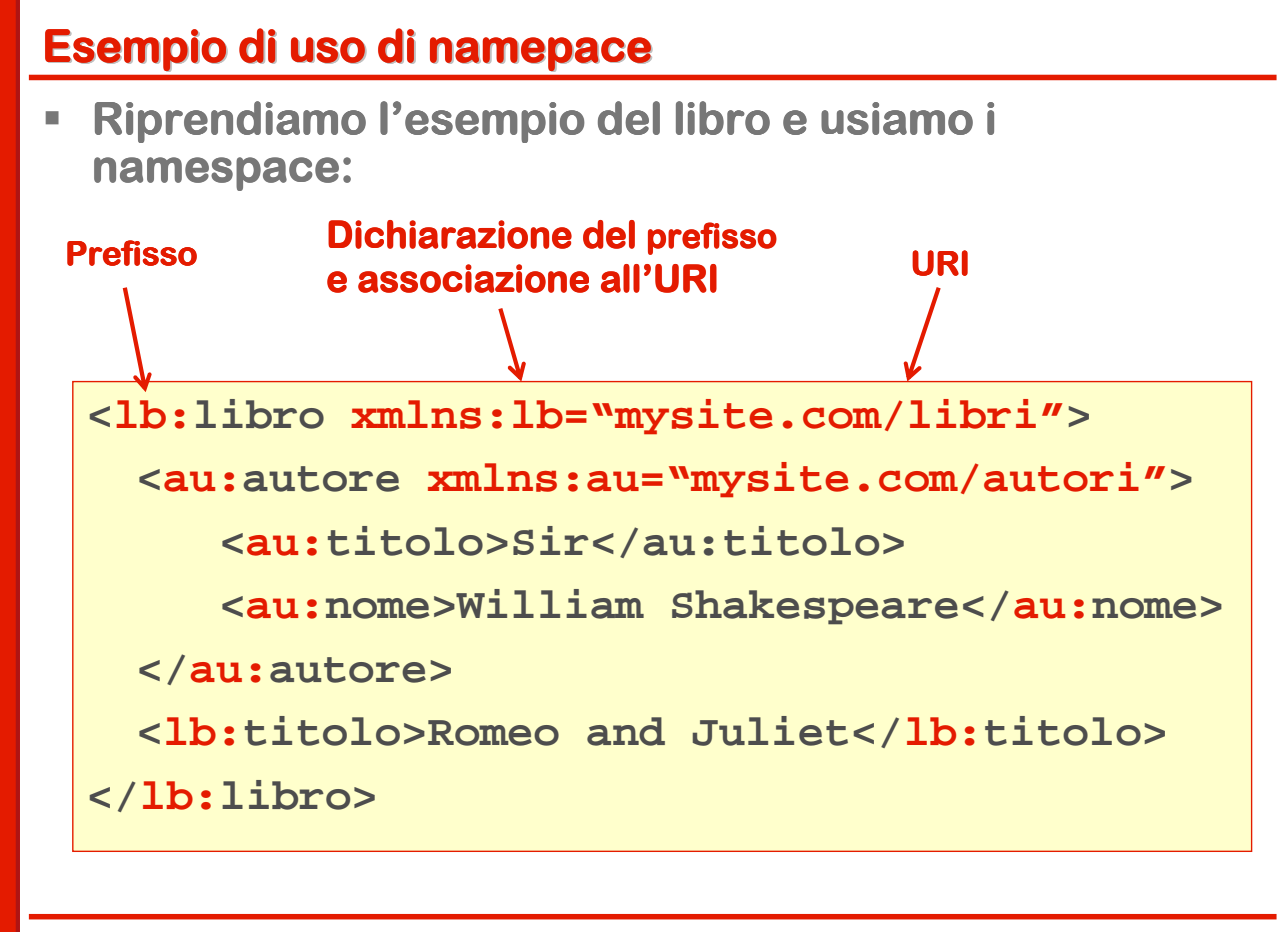

## **Definizione di namespace**

- **Per definire un namespace si usa la seguente sintassi: xmlns:NamespacePrefix="NamespaceURI"**
- **La definizione è è un attributo di un elemento e può essere messa ovunque all' all'interno del documento interno del documento**
- **Lo scope del namespace è Lo scope è l'elemento all elemento all'interno del interno quale è è stato dichiarato** 
	- **Si estende a tutti i sottoelementi**
	- **Se si dichiara un namespace nell'elemento radice, il suo scope è l'intero documento**
- **L'URI può essere qualsiasi (il parser non ne controlla** l'univocità) ma dovrebbe essere scelto in modo da **essere effettivamente univoco**

#### **Esempio**

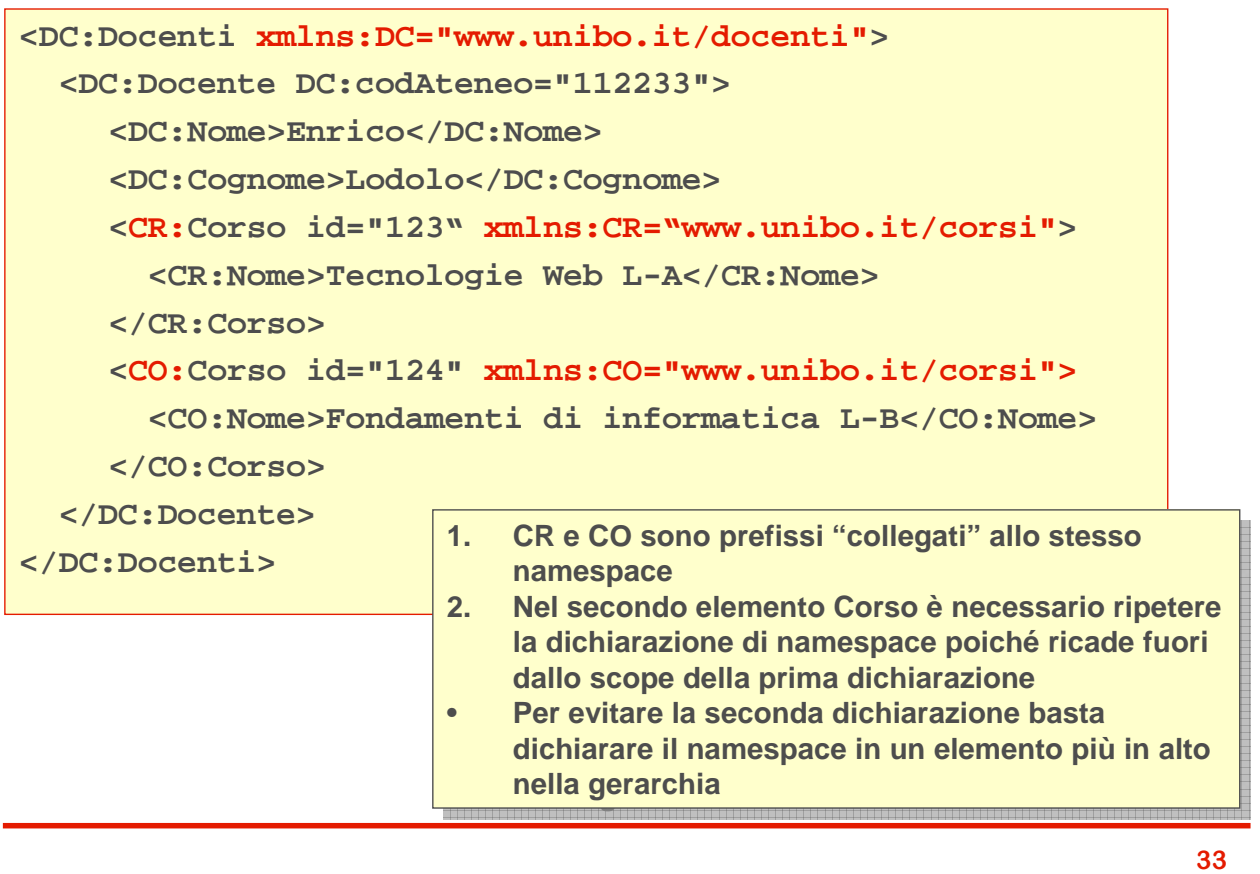

#### **Namespace di default**

- **E** possibile definire un namespace di default associato **al prefisso nullo.**
- **Tutti gli elementi non qualificati da prefisso appartengono al namespace di default**
- **Attenzione: riduce la leggibilità di un documento**

```
<Docenti xmlns="www.unibo.it/docenti">
 <Docente codAteneo="112233">
    <Nome>Enrico</Nome>
    <Cognome>Lodolo</Cognome>
    <CR:Corso id="123" xmlns:CR="www.unibo.it/corsi">
      <CR:Nome>Tecnologie Web L-A</CR:Nome>
    </CR:Corso>
  </Docente>
</Docenti>
```
## **Rdefinizione di prefissi**

- **Un prefisso di namespace (anche quello vuoto di default) può essere associato a diversi namespace**  all'interno di uno stesso documento.
- **E**' però preferibile evitare le ridefinizioni: riducono la **leggibilità del documento.**

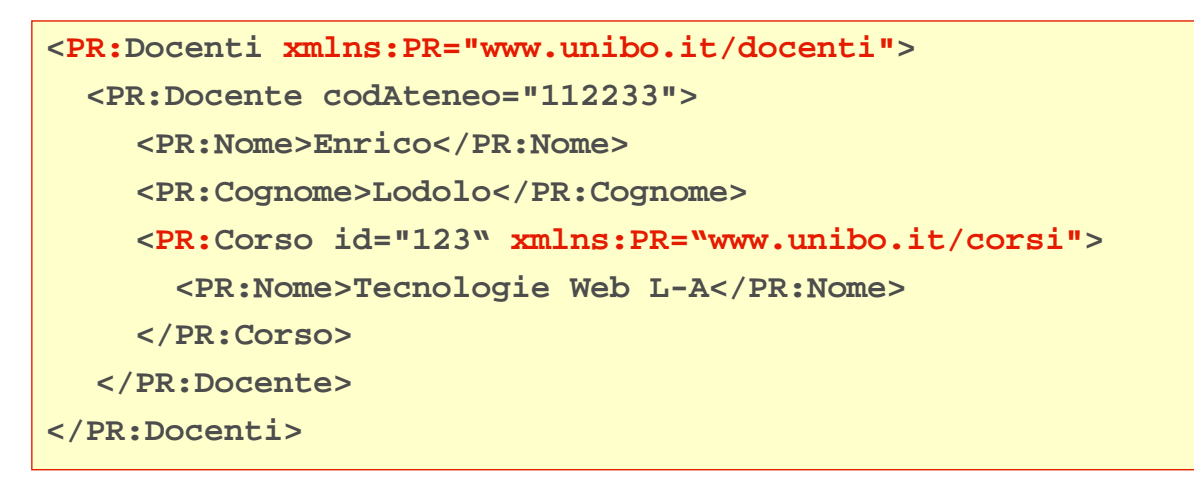

## **Vincoli di buona formazione**

- **Per avere un documento XML ben formato:** 
	- **Deve contenere una dichiarazione corretta**
	- **Il corpo deve avere un unico elemento radice (esclusi eventuali commenti).**
	- **Ogni elemento deve avere un tag di apertura e uno di chiusura. Se l'elemento è vuoto si può utilizzare**  la forma abbreviata (<nometag/>)
	- **Gli elementi devono essere opportunamente nidificati, cioè i tag di chiusura devono seguire l'ordine inverso dei rispettivi tag di apertura**
	- **I nomi dei tag di apertura e chiusura devono coincidere, anche in termini di maiuscole e minuscole**
	- **I valori degli attributi devono sempre essere racchiusi tra singoli o doppi apici**

#### **Documenti ben formati e documenti validi**

#### **In XML ci sono regole sintattiche**

- **Come dobbiamo scrivere le informazioni all'interno dei documenti**
- **E** Ci possono essere (ma non è obbligatorio) regole **semantiche (definite da grammatiche)**

**Cosa possiamo scrivere in un documento XML.**

- **Un documento XML che rispetta le regole sintattiche si dice ben formato ( formato (well-formed)**
- **Un documento XML che rispetta le regole sintattiche e le regole semantiche si dice valido**
- **Un documento ben formato può non essere valido rispetto ad una grammatica, mentre un documento valido è è necessariamente ben formato.**

**37**

## **Validazione: Document Type Definition**

- **E** Un primo strumento per definire grammatiche è **costituito dalla Document Type Definition**
- **Una DTD è costituita da un elenco di dichiarazioni (markup declaration)** che descrivono la struttura del **documento**
- **Le dichiarazioni di una DTD definiscono:**
	- **gli elementi strutturali (element) di un documento mediante un identificatore generico**
	- **il modello di contenuto di ogni elemento (content model) ovvero gli elementi che contiene ed i loro rapporti (un elemento può essere vuoto)**
	- **la lista degli attributi associati a ciascun elemento e il loro tipo**

## **Limiti e problemi delle DTD**

- **Le DTD sono difficili da comprendere**
- **Sono in un linguaggio diverso da quello usato per descrivere le informazioni**
- **Soffrono di alcune limitazioni:**
	- **Non permettono di definire il tipo dei dati**
	- **Non consentono di specificare il numero minimo o massimo di occorrenze di un tag in un documento**

**39**

## **Validazione: XML Schema (XSD)**

- **Dato che XML può descrivere tutto perchè non usarlo interio descrivere tutto perchè non usarlo in alle descripto della contatta della della della della della della della della della della della della della della della d per descrivere anche lo schema di un documento?**
- **E**' stato quindi definito lo standard XSD (**XML Schema Definition)**
- **× XSD nasce dall'idea di utilizzare XML per descrivere la struttura di XML:**
	- **Descrive le regole di validazione di un documento**
	- **Permette di tipizzare i dati (intero, stringa, ora, data ecc.)**
	- **E' estensibile ed aperto alla possibilità di supportare modifiche**

#### **Elementi di XSD**

- **Un documento XML Schema (XSD) comprende:**
- **Namespace di riferimento: http://www.w3.org/2001/XMLSchema**
- **Dichiarazione di:**
	- **Elementi**
	- **Attributi**

#### **Definizione di tipi**

- **E** Semplici
- **Complessi**
- **Estesi**

# **HTML e XML: XHTML**

- **HTML è una grammatica XML?**
- **Quasi, però sono ammessi " "pasticci pasticci pasticci" che XML non che XML non prevede:**

**Tag non chiusi: <br> </br> (in XML <br/> </br> </br/> o <br/> </pr/> </pr/>
<u>br/>
and the set of the set of the set of the set of the set of the set of the set of the set of the set of the set of the set of the set of the**</u>

- **Tag "incrociati"**</u> <b>>>>
<u>U>Ciao</b>></u>
- **HTML è una grammatica SGML ma non XML**
- **E**' stata definita una versione di HTML "corretto" in **modo da rispettare la sintassi XML: XHTML**
- **Un documento XHTML è un documento XML ben formato che può essere validato su uno schema definito dal W3C**
- **Quindi XHTML è è una grammatica grammatica XML**

### **DOM**

- **Il DOM (Document Object Model) è un modello ad oggetti definito dal W3C per navigare e creare contenuti XML**
- **Rappresenta il contenuto di un documento XML tramite un albero in memoria**
- **Permette di navigare l'albero ragionando per gradi di parentela (nodi figli, nodo padre, ecc.)**
- **Esistono 3 interfacce base:**
	- **Node (è praticamente la base di tutto)**
	- **NodeList (collezione di nodi)**
	- **NamedNodeMap (collezione di attributi**
- **Un parser DOM è un'applicazione in grado di leggere un file XML e creare un DOM e viceversa**

### **Presentazione di documenti XML**

- **Un documento XML definisce il contenuto informativo e non come deve essere rappresentato tale contenuto**
- **La presentazione di un documento XML viene controllata da uno o più da uno più fogli di stile stile**
- **I linguaggi di stile utilizzabili con XML sono**
	- **Extensible Stylesheet Extensible Stylesheet Language Language (XSL)**
	- **Cascading Style Cascading Style Sheet (CSS) (usati con XHTML)**

#### **XSL**

- **XSL = eXtensible Stylesheet Language**
- **Si occupa occupa della trasformazione trasformazione e della impaginazione impaginazione di contenuti di contenuti XML.**
- **Si basa Si basa principalmente principalmente principalmente su:**
	- **XSLT (XSL for Transformation): gestisce la trasformazioni e non la impaginazione dei contenuti**
	- **XSL-FO (XSL Formatting Objects): orientato alla visualizzazione ed impaginazione dei contenuti (per esempio in PDF)**
	- **XPath (XML Path Language): serve per costruire percorsi di ricerca di informazioni all'interno di documenti XML**

## **XSLT**

- **XSLT è un linguaggio di programmazione a tutti gli effetti**
- **Permette di Permette di gestire gestire variabili variabili variabili, parametri parametri, cicli, condizioni, funzioni funzioni**
- **E** una grammatica XML
- **Lavora sulla Lavora sullastruttura del documento**
	- **Costruisce l'albero del documento**
	- **Lo attraversa cercando le informazioni indicate**
	- **Produce un nuovo documento di solito XML applicando le regole definite**

## **Un esempio tipico**

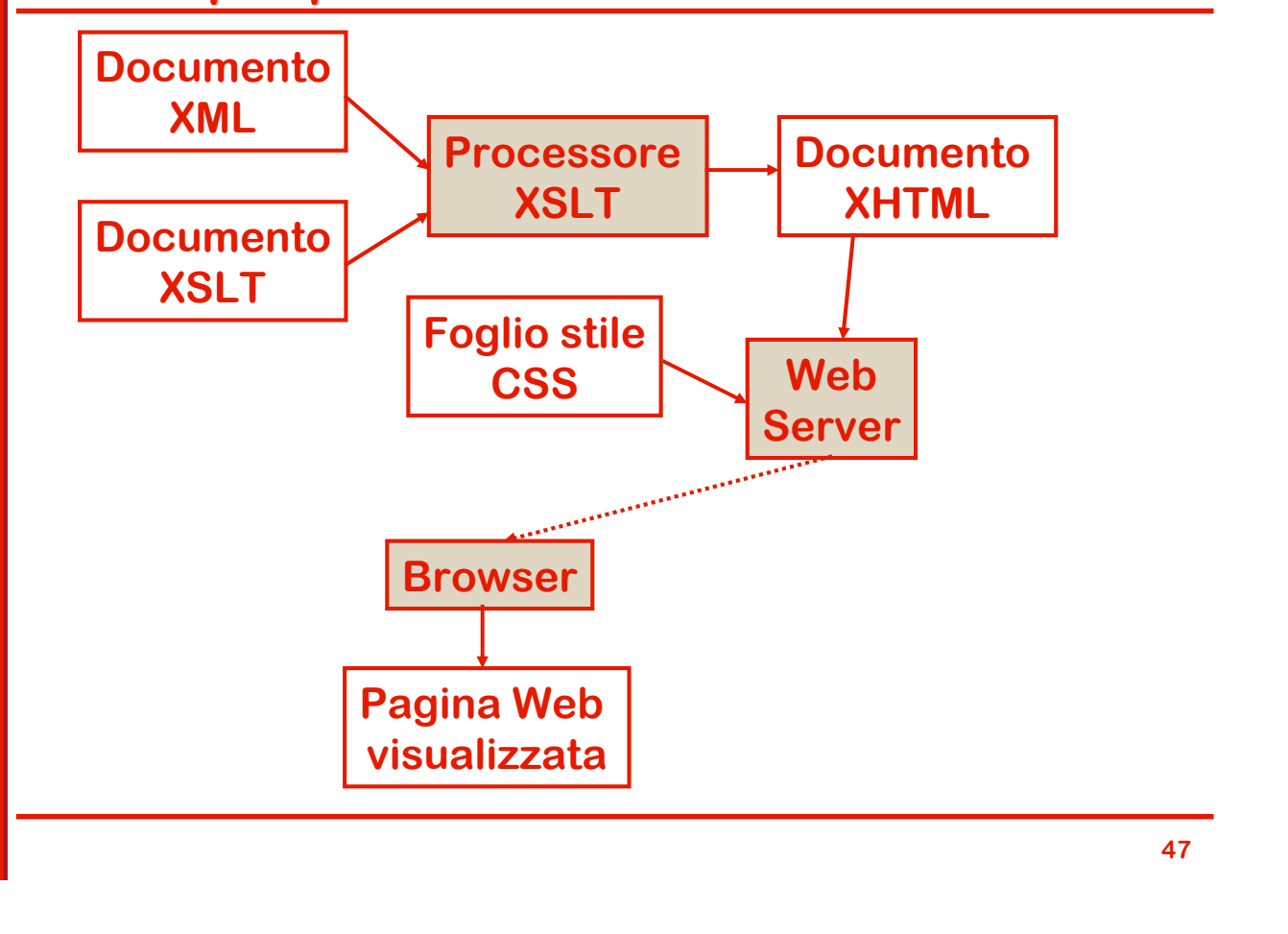